<< Word 2007

, tushu007.com

<< Word 2007 >>

- 13 ISBN 9787121051876
- 10 ISBN 7121051877

出版时间:2007-11

页数:312

字数:518000

extended by PDF and the PDF

http://www.tushu007.com

## << Word 2007

word word word 2007

Word 2007

 $\mathsf{Word}$ 

 $\mu$ 

 $\kappa$  , and  $\kappa$  , and  $\kappa$  , and  $\kappa$  , and  $\kappa$  , and  $\kappa$  , and  $\kappa$ 

"<br>"Word 2003 Word 2007

word 2007 Word 2007

## , tushu007.com

 $>$ 

## Word 2007  $<<$

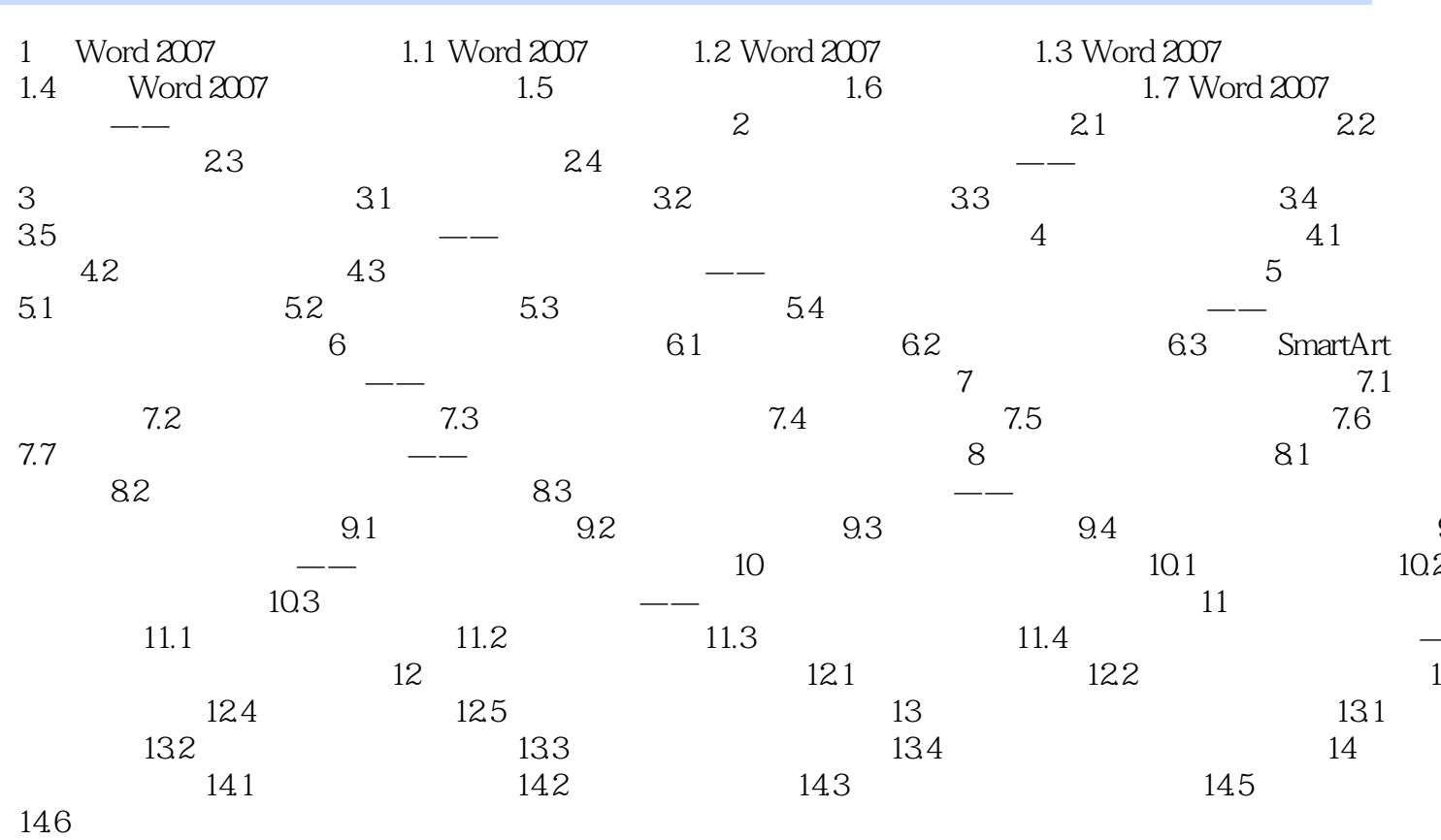

## <<图解Word 2007图文排版与办公应用>>

本站所提供下载的PDF图书仅提供预览和简介,请支持正版图书。

更多资源请访问:http://www.tushu007.com